LIEUSAINT

# À la recherche... **du coquelicot**

Poils de la tige

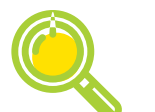

**Coquelicot -** *Papaver rhoeas*

Fruit

## Comment les distinguer ?

**Type** : herbacée **Taille** : 20 à 60 cm

**Feuilles** : alternes (alternativement à droite puis à gauche lorsqu'on change de niveau) sur une **tige avec les poils dressés**.

**Fleurs** : une seule grande fleur à **4 pétales rouge écarlate se chevauchant franchement** ; parfois présence d'une tâche noire à la base des pétales.

**Ne pas confondre** : avec le Pavot douteux (*Papaver dubium*) qui est plus clair, les fruits sans poils sont bien plus longs que larges et les poils de la tige sont appliqués dessus.

**Le coquelicot est utilisé en phytothérapie contre les insomnies. Comme pour l'ensemble des « médicaments », il faut respecter le dosage prescrit au risque d'effets indésirables.**

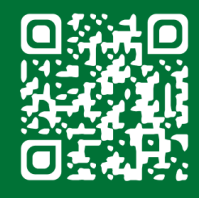

Scannez le QR code, pour plus d'informations sur nos enquêtes et les fiches de saisie.

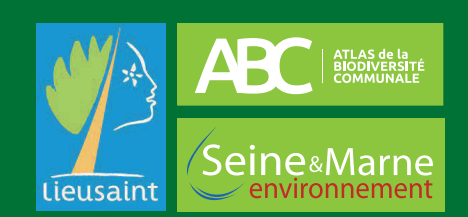

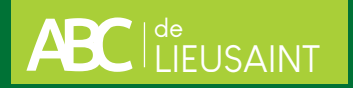

## Formulaire d'observation - Fleurs sauvages

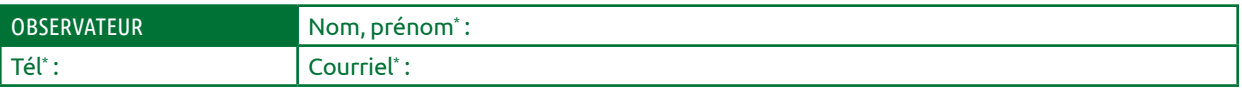

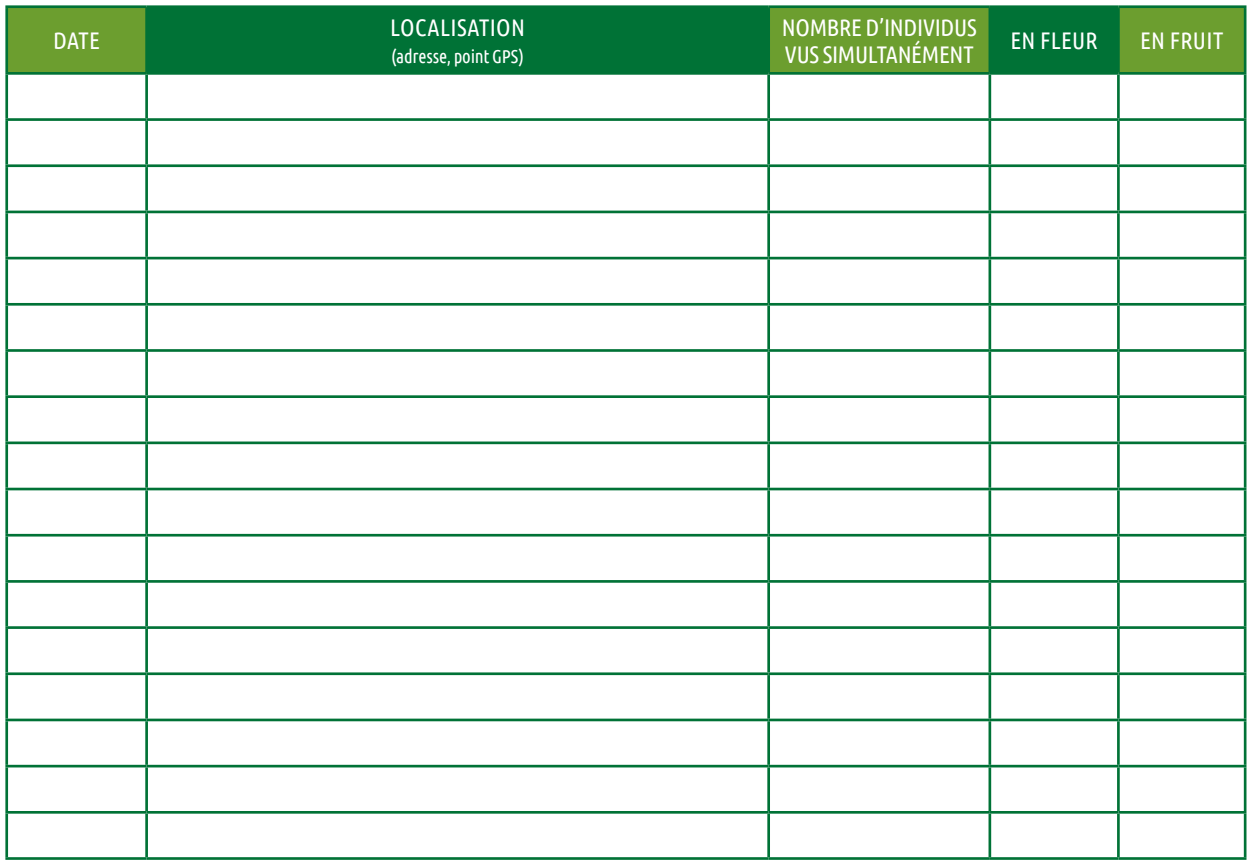

\* En remplissant ce formulaire, vous autorisez Seine-et-Marne environnement à conserver vos données le temps du projet d'ABC. En accord avec la RGPD, ces données seront traitées par Seine-et-Marne<br>environnement dans un ca

REMARQUES :

#### **En cas d'identification non certaine, n'hésitez pas à joindre une photo !**

### Pour transmettre vos données...

**1. NOTER** le nom de l'observateur, les espèces et le nombre d'individus, la date de l'observation et sa localisation. **2. ENVOYER VOS DONNÉES** par mail ABC@seme-id77.fr ; **ou** (pour les plus audacieux) directement sur la base de données naturalistes GéoNature Ile-de-France : https://geonature.arb-idf.fr

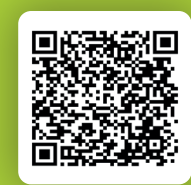

**Ou scannez ce QR Code pour compléter le formulaire en ligne**

**On se retrouve le mois prochain pour d'autres avis de recherche !**

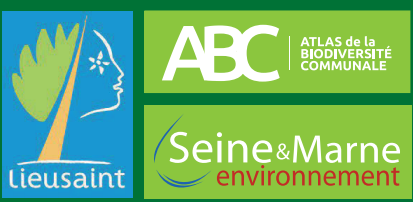

18 allée Gustave Prugnat, Moret-sur-Loing, 77250 Moret-Loing-et-Orvanne • 01 64 31 11 18 • seine-et-marne-environnement.fr